## Package 'spNNGP'

January 30, 2020

<span id="page-0-0"></span>Title Spatial Regression Models for Large Datasets using Nearest Neighbor Gaussian Processes

Version 0.1.3

Date 2020-01-24

Maintainer Andrew Finley <finleya@msu.edu>

Author Andrew Finley [aut, cre], Abhirup Datta [aut], Sudipto Banerjee [aut]

**Depends**  $R$  ( $>= 3.5.0$ ), coda, Formula, RANN

Description Fits univariate Bayesian spatial regression models for large datasets using Nearest Neighbor Gaussian Processes (NNGP) detailed in Finley, Datta, Banerjee (2020) <arXiv:2001.09111>, and Finley, Datta, Cook, Morton, Andersen, and Banerjee (2019) <doi:10.1080/10618600.2018.1537924> and Datta, Banerjee, Finley, and Gelfand (2016) <doi:10.1080/01621459.2015.1044091>.

License GPL  $(>= 2)$ 

Encoding UTF-8

URL <http://www.finley-lab.com>

Repository CRAN

NeedsCompilation yes

Date/Publication 2020-01-30 19:20:30 UTC

## R topics documented:

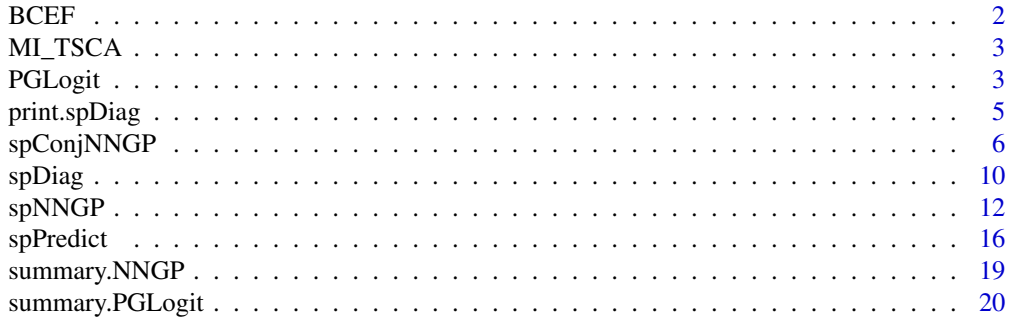

#### <span id="page-1-0"></span>**Index** [22](#page-21-0)

BCEF *Forest Canopy Height from NASA Goddard's LiDAR Hyperspectral and Thermal (G-LiHT) over Bonanza Creek Experimental Forest*

## Description

Forest canopy height (FCH) estimates from NASA Goddard's LiDAR Hyperspectral and Thermal (G-LiHT; Cook et al. 2013) Airborne Imager and percent tree cover (Hansen et al. 2013) over a subset of Bonanza Creek Experimental Forest, AK, collected in Summer 2014.

The BCEF matrix columns are longitude  $(x)$ , latitude  $(y)$ , forest canopy height (FCH) in meters from ground, and Landsat derived percent tree cover (PTC) for 188,717 observations. Longitude and latitude are in Albers Equal Area (proj4string "+proj=aea +lat\_1=55 +lat\_2=65 +lat\_0=50 +lon\_0=- 154 +x\_0=0 +y\_0=0 +ellps=GRS80 +towgs84=0,0,0,0,0,0,0 +units=km +no\_defs"). The last column (holdout) identifies a subset of data useful for assessing wall-to-wall predictive performance.

## Usage

data(BCEF)

## Format

A matrix containing 188,717 rows and 6 columns named longitude, latitude, FCH, PTC, and holdout.

## Source

G-LiHT data were downloaded from <https://gliht.gsfc.nasa.gov>.

## References

Cook, B.D., L.W. Corp, R.F. Nelson, E.M. Middleton, D.C. Morton, J.T. McCorkel, J.G. Masek, K.J. Ranson, and V. Ly. (2013) NASA Goddard's Lidar, Hyperspectral and Thermal (G-LiHT) airborne imager. Remote Sensing 5:4045-4066.

Hansen, M.C., Potapov, P.V., Moore, R., Hancher, M., Turubanova, S.A., Tyukavina, A.,Thau, D., Stehman, S.V., Goetz, S.J., Loveland, T.R., Kommareddy, A., Egorov, A., Chini, L., Justice, C.O., and Townshend, J.R.G. (2013), High-Resolution Global Mapsof 21st-Century Forest Cover Change, Science, 342, 850-853.

<span id="page-2-0"></span>MI\_TSCA *Occurrence of Tsuga canadensis (Eastern hemlock) in Michigan*

## Description

Eastern hemlock (*Tsuga canadensis L.*) analyzed in Lany et al. (2019). The date comprise hemlock occurrence (binomial outcome) on 17,743 forest stands across Michigan, USA. A set of covariates were also observed at each stand and can be used to explain the probability of hemlock occurrence. Covariates included minimum winter temperature (MIN), maximum summer temperature (MAX), total precipitation in the coldest quarter of the year (WIP), total precipitation in the warmest quarter of the year (SUP), annual actual evapotranspiration (AET) and annual climatic water deficit (DEF). Spatial coordinates are recorded in Longitude (long) and latitude (lat) which are Albers Equal Area (proj4string "+proj=aea +lat\_1=55 +lat\_2=65 +lat\_0=50 +lon\_0=-154 +x\_0=0 +y\_0=0  $+$ ellps=GRS80 +towgs84=0,0,0,0,0,0,0 +units=m +no\_defs"). See Lany et al. (2019) for details.

## Usage

data(MI\_TSCA)

## Format

A data frame containing 17,743 rows and 9 columns.

#### References

Lany, N. K., Zarnetske, P. L., Finley, A. O. and McCullough, D. G. 2019. Complimentary strengths of spatially-explicit and multi-species distribution models. – Ecography doi: 10.1111/ecog.04728

PGLogit *Function for Fitting Logistic Models using Polya-Gamma Latent Variables*

## Description

The function PGLogit fits logistic models to binomial data using Polya-Gamma latent variables.

## Usage

```
PGLogit(formula, weights = 1, data = parent.frame(), n.samples,
       n.omp.threads = 1, fit.rep = FALSE, sub.sample, verbose = TRUE, ...)
```
## Arguments

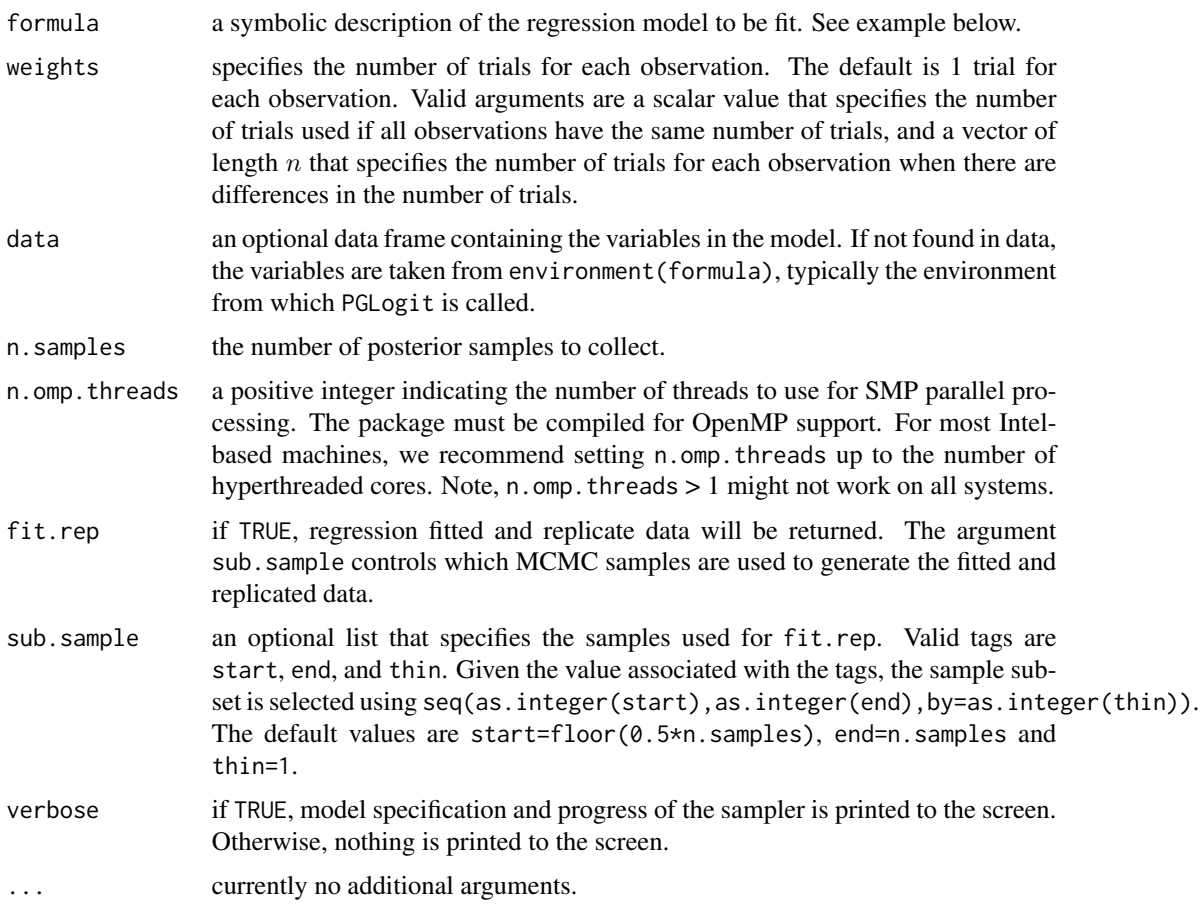

## Value

An object of class PGLogit which is a list comprising:

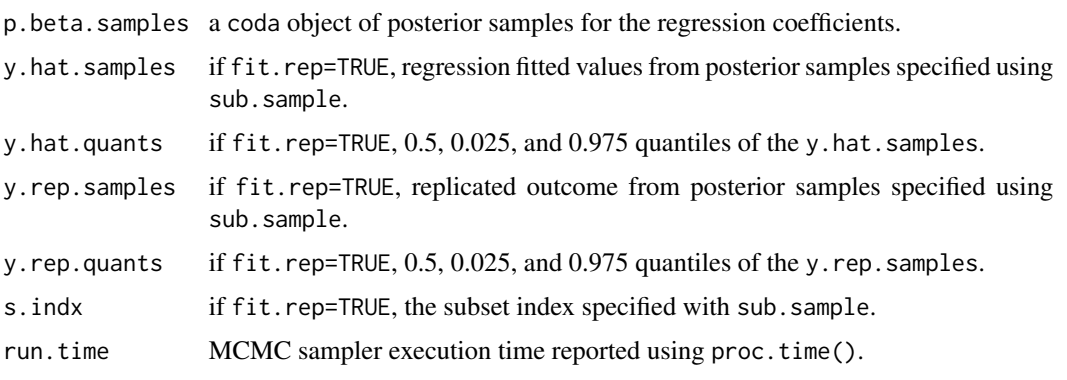

The return object will include additional objects used for subsequent prediction and/or model fit evaluation.

## <span id="page-4-0"></span>print.spDiag 5

## Note

Some of the underlying code used for generating random number from the Polya-Gamma distribution is taken from the **pgdraw** package written by Daniel F. Schmidt and Enes Makalic. Their code implements Algorithm 6 in PhD thesis of Jesse Bennett Windle (2013) [https://repositories.](https://repositories.lib.utexas.edu/handle/2152/21842) [lib.utexas.edu/handle/2152/21842](https://repositories.lib.utexas.edu/handle/2152/21842).

## Author(s)

Andrew O. Finley <finleya@msu.edu>, Abhirup Datta <abhidatta@jhu.edu>, Sudipto Banerjee <sudipto@ucla.edu>

## References

Polson, N.G., J.G. Scott, and J. Windle. (2013) Bayesian Inference for Logistic Models Using Polya-Gamma Latent Variables. Journal of the American Statistical Association, 108:1339-1349.

## Examples

```
##Generate binary data
set.seed(1)
n < - 100x \le cbind(1, rnorm(n), runif(n,0,1))
beta \leq c(0.1,-5, 5)p <- 1/(1+exp(-(x%*%beta)))
##Assume 5 trials per outcome
weights <- rep(5, n)
y <- rbinom(n, size=weights, prob=p)
m \leq PGLogit(y \leq -1), weights = rep(5, n), n.samples = 1000)
summary(m)
```
print.spDiag *Methods for spDiag Object*

#### **Description**

Methods for extracting information from spDiag.

#### Usage

```
## S3 method for class 'spDiag'
print(x, \ldots)
```
## <span id="page-5-0"></span>Arguments

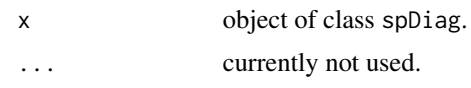

## Details

A standard extractor function for printing objects of class spDiag.

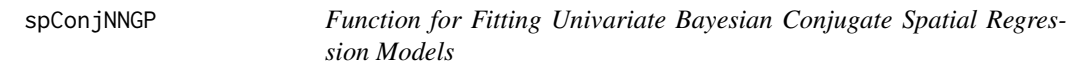

## Description

The function spConjNNGP fits Gaussian univariate Bayesian conjugate spatial regression models using Nearest Neighbor Gaussian Processes (NNGP).

## Usage

```
spConjNNGP(formula, data = parent.frame(), coords, knots, n.neighbors = 15,
           theta.alpha, sigma.sq.IG, cov.model = "exponential",
           k.fold = 5, score.rule = "crps",
           X.0, coords.0, n.omp.threads = 1, search.type = "cb",
          ord, return.neighbor.info = TRUE,
           neighbor.info, fit.rep = FALSE, n.samples, verbose = TRUE, ...)
```
## Arguments

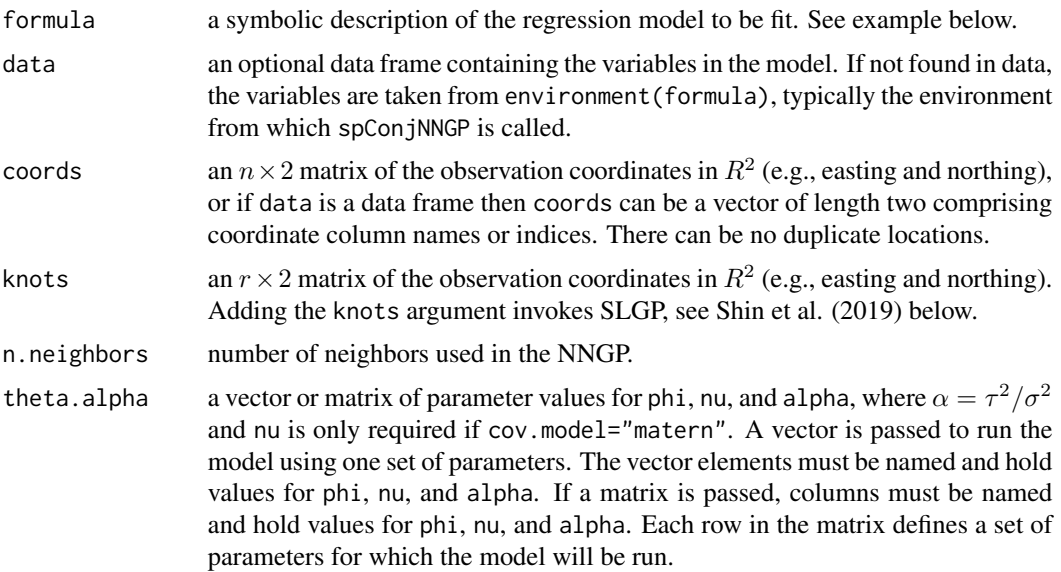

- sigma.sq.IG a vector of length two that holds the hyperparameters, *shape* and *scale* respectively, for the inverse-Gamma prior on  $\sigma^2$ .
- cov.model a quoted keyword that specifies the covariance function used to model the spatial dependence structure among the observations. Supported covariance model key words are: "exponential", "matern", "spherical", and "gaussian". See below for details.
- k.fold specifies the number of *k* folds for cross-validation. If theta.alpha is a vector then cross-validation is not performed and k-fold and score.rule are ignored. In *k*-fold cross-validation, the data specified in model is randomly partitioned into *k* equal sized subsamples. Of the *k* subsamples, *k*-1 subsamples are used to fit the model and the remaining *k* samples are used for prediction. The crossvalidation process is repeated *k* times (the folds). Root mean squared prediction error (RMSPE) and continuous ranked probability score (CRPS; Gneiting and Raftery, 2007) rules are averaged over the *k* fold prediction results and reported for the parameter sets defined by theta.alpha. The parameter set that yields the *best* performance based on the scoring rule defined by score.rule is used to fit the final model that uses all the data and make predictions if X.0 and coords.0 are supplied. Results from the *k*-fold cross-validation are returned in the k.fold.scores matrix.
- score.rule a quoted keyword "rmspe" or "crps" that specifies the scoring rule used to select the *best* parameter set, see argument definition for k.fold for more details.
- X.0 the design matrix for prediction locations. An intercept should be provided in the first column if one is specified in model.
- coords.0 the spatial coordinates corresponding to X.0.
- n.omp.threads a positive integer indicating the number of threads to use for SMP parallel processing. The package must be compiled for OpenMP support. For most Intelbased machines, we recommend setting n.omp.threads up to the number of hyperthreaded cores. Note, n.omp.threads > 1 might not work on some systems.
- search.type a quoted keyword that specifies type of nearest neighbor search algorithm. Supported method key words are: "cb" and "brute". The "cb" should generally be much faster. If locations do not have identical coordinate values on the axis used for the nearest neighbor ordering (see ord argument) then "cb" and "brute" should produce identical neighbor sets. However, if there are identical coordinate values on the axis used for nearest neighbor ordering, then "cb" and "brute" might produce different, but equally valid, neighbor sets, e.g., if data are on a grid.
- ord an index vector of length n used for the nearest neighbor search. Internally, this vector is used to order coords, i.e., coords[ord,], and associated data. Nearest neighbor candidates for the *i*-th row in the ordered coords are rows  $1:(i-1)$ , with the n.neighbors nearest neighbors being those with the minimum euclidean distance to the location defined by ordered coords $[i,].$  The default used when ord is not specified is x-axis ordering, i.e., order(coords[,1]). This argument should typically be left blank. This argument will be ignored if the neighbor.info argument is used.

#### return.neighbor.info

if TRUE, a list called neighbor.info containing several data structures used for fitting the NNGP model is returned. If there is no change in input data or n.neighbors, this list can be passed to subsequent spNNGP calls via the neighbor.info argument to avoid the neighbor search, which can be time consuming if  $n$  is large. In addition to the several cryptic data structures in neighbor.info there is a list called n.indx that is of length n. The *i*-th element in n.indx corresponds to the *i*-th row in coords[ord,] and holds the vector of that location's nearest neighbor indices. This list can be useful for plotting the neighbor graph if desired.

- neighbor.info see the return.neighbor.info argument description above.
- fit.rep if TRUE, regression fitted and replicate data will be returned. The argument n.samples controls the number of fitted and replicated data samples.
- n.samples gives the number of posterior samples returned. Note, point and associated variance estimates for model parameters are not based on posterior samples. Only specify n.samples if you wish to generate samples from parameters' posteriors (this is an exact sampling algorithm). If fit.rep is TRUE, then n.samples also controls the number of fitted and replicated data samples.
- verbose if TRUE, model specification and progress is printed to the screen. Otherwise, nothing is printed to the screen.
- ... currently no additional arguments.

## Value

An object of class NNGP and conjugate, and, if knots is provided, SLGP. Among other elements, the object contains:

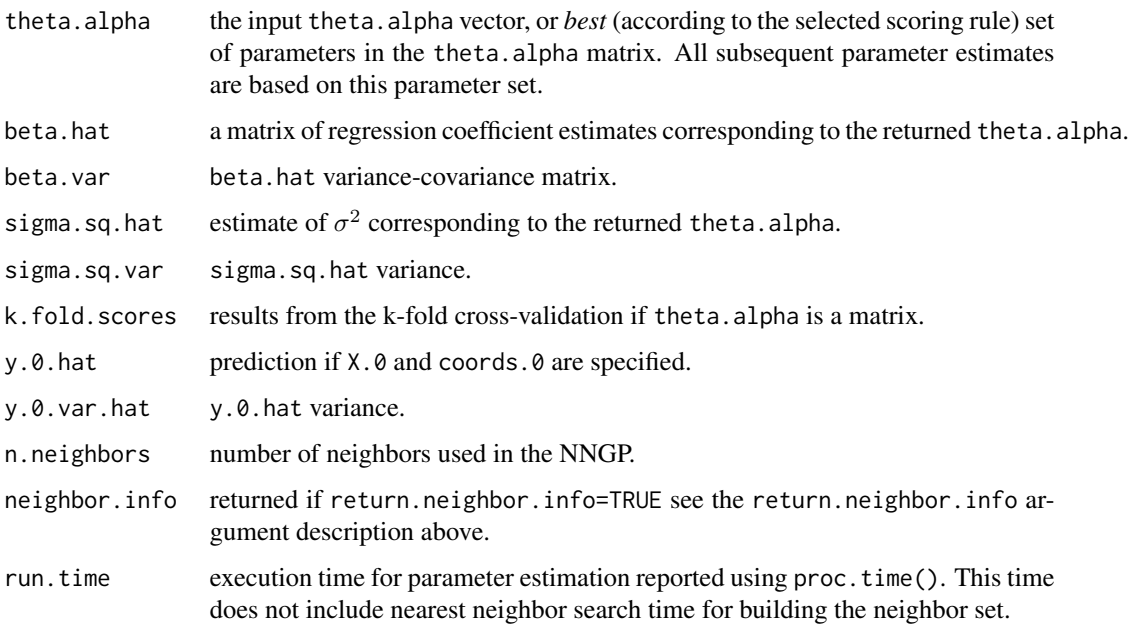

## spConjNNGP 9

## Author(s)

Andrew O. Finley <finleya@msu.edu>, Abhirup Datta <abhidatta@jhu.edu>, Sudipto Banerjee <sudipto@ucla.edu>

## References

Datta, A., S. Banerjee, A.O. Finley, and A.E. Gelfand. (2016) Hierarchical Nearest-Neighbor Gaussian process models for large geostatistical datasets. *Journal of the American Statistical Association*, 111:800-812.

Finley, A.O., A. Datta, B.D. Cook, D.C. Morton, H.E. Andersen, and S. Banerjee. (2019) Efficient algorithms for Bayesian Nearest Neighbor Gaussian Processes. *Journal of Computational and Graphical Statistics*, <https://doi.org/10.1080/10618600.2018.1537924>.

Gneiting, T and A.E. Raftery. (2007) Strictly proper scoring rules, prediction, and estimation. *Journal of the American Statistical Association*, 102:359-378.

Shirota, S., A.O. Finley, B.D. Cook, and S. Banerjee (2019) Conjugate Nearest Neighbor Gaussian Process models for efficient statistical interpolation of large spatial data. [https://arxiv.org/](https://arxiv.org/abs/1907.10109) [abs/1907.10109](https://arxiv.org/abs/1907.10109).

## Examples

```
rmvn <- function(n, mu=0, V = matrix(1)){
  p <- length(mu)
  if(any(is.na(match(dim(V),p))))
    stop("Dimension problem!")
  D \leftarrow \text{chol}(V)t(matrix(rnorm(n*p), ncol=p)%*%D + rep(mu,rep(n,p)))
}
##Make some data
set.seed(1)
n <- 2000
coords \leq cbind(runif(n,0,1), runif(n,0,1))
x \le cbind(1, rnorm(n))
B \leq -as.matrix(c(1,5))
sigma.sq <- 5
tau.sq <- 1
phi <- 3/0.5
D <- as.matrix(dist(coords))
R \leftarrow \exp(-\pi h i \times D)w \leq -rmvn(1, rep(0,n), signa.sq*R)y \le - rnorm(n, x\ \#B + w, sqrt(tau.sq))
ho <- sample(1:n, 1000)
```

```
y.ho \leftarrow y[ho]x.ho <- x[ho,,drop=FALSE]
w.ho \leq w[ho]coords.ho <- coords[ho,]
y <- y[-ho]
x <- x[-ho,,drop=FALSE]
w <- w[-ho,,drop=FALSE]
coords <- coords[-ho,]
##Fit a Conjugate NNGP model and predict for the holdout
sigma.sq.IG \leq c(2, sigma.sq)
cov.model <- "exponential"
g <- 10
theta.alpha <- cbind(seq(phi,30,length.out=g), seq(tau.sq/sigma.sq,5,length.out=g))
colnames(theta.alpha) <- c("phi", "alpha")
m.c <- spConjNNGP(y~x-1, coords=coords, n.neighbors = 10,
                  X.0 = X.ho, coords.0 = \text{coords.ho},
                  k.fold = 5, score.rule = "crps",
                  n.omp.threads = 1,
              theta.alpha = theta.alpha, sigma.sq.IG = sigma.sq.IG, cov.model = cov.model)
```
m.c

spDiag *Model fit diagnostics*

## Description

The function spDiag calculates measurements of model fit for objects of class NNGP and PGLogit.

## Usage

```
spDiag(object, sub.sample, ...)
```
## Arguments

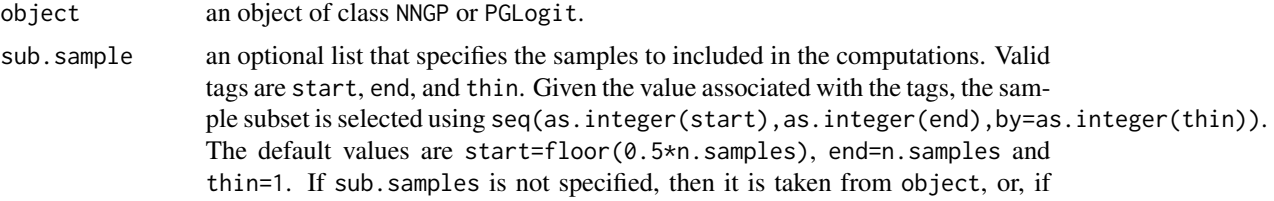

<span id="page-9-0"></span>

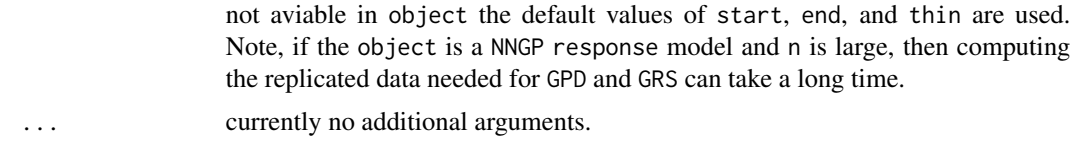

## Value

A list with the following tags:

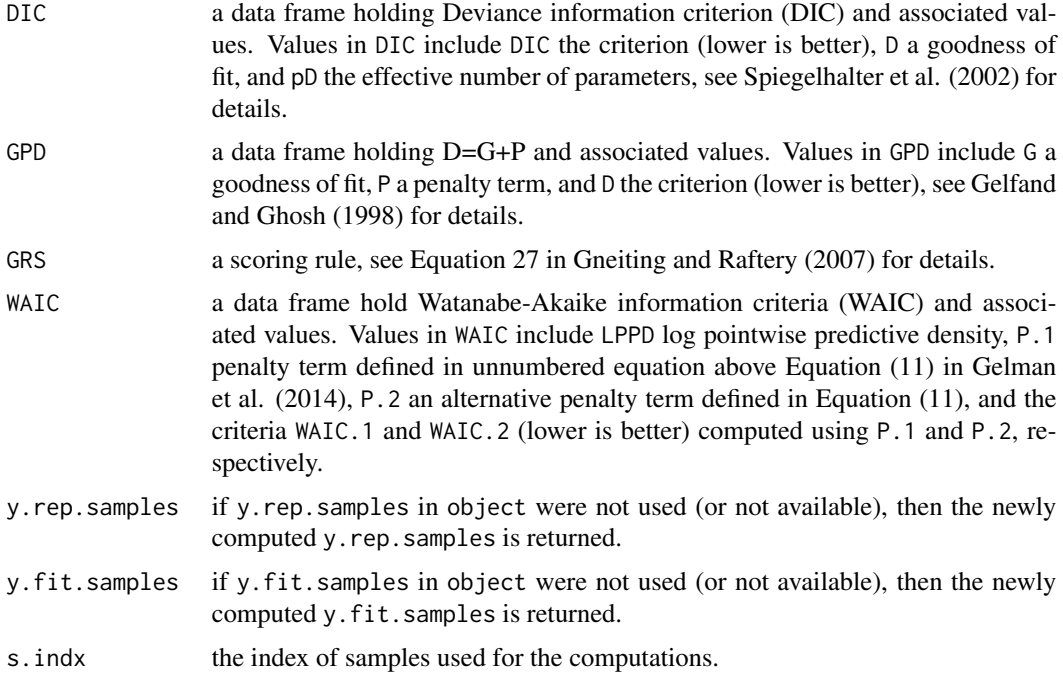

## Author(s)

Andrew O. Finley <finleya@msu.edu>, Sudipto Banerjee <sudipto@ucla.edu>

#### References

Spiegelhalter, D.J., Best, N.G., Carlin, B.P., van der Linde, A. (2002). Bayesian measures of model complexity and fit (with discussion). *Journal of the Royal Statistical Society, Series B.*, 64:583-639.

Gelfand A.E. and Ghosh, S.K. (1998). Model choice: a minimum posterior predictive loss approach. *Biometrika*, 85:1-11.

Gelman, A., Hwang, J., and Vehtari, A. (2014). Understanding predictive information criteria for Bayesian models. *Statistics and Computing*, 24:997-1016.

Gneiting, T. and Raftery, A.E. (2007). Strictly proper scoring rules, prediction, and estimation. *Journal of the American Statistical Association*, 102:359-378.

<span id="page-11-0"></span>

## Description

The function spNNGP fits Gaussian and non-Gaussian univariate Bayesian spatial regression models using Nearest Neighbor Gaussian Processes (NNGP).

## Usage

```
spNNGP(formula, data = parent.frame(), coords, method = "response",
     family="gaussian", weights, n.neighbors = 15,
     starting, tuning, priors, cov.model = "exponential",
     n.samples, n.omp.threads = 1, search.type = "cb", ord,
     return.neighbor.info = FALSE, neighbor.info,
     fit.rep = FALSE, sub.sample, verbose = TRUE, n.report = 100, ...)
```
## Arguments

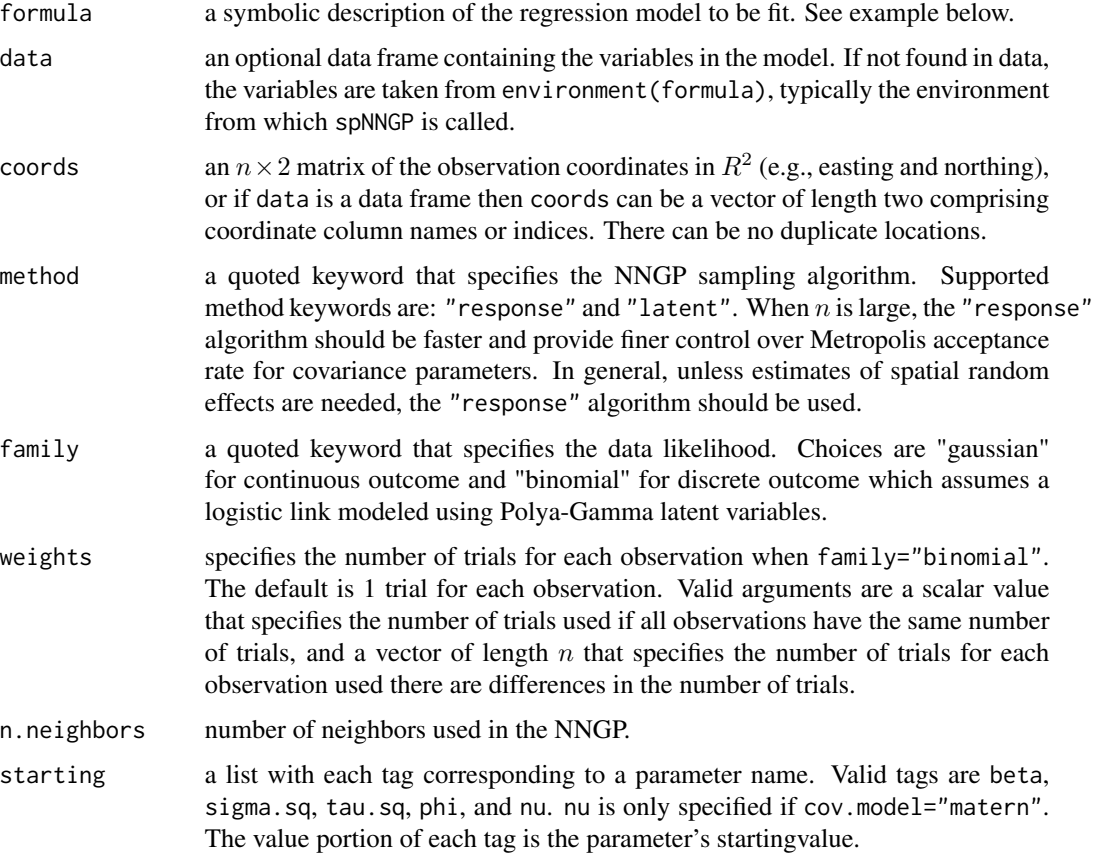

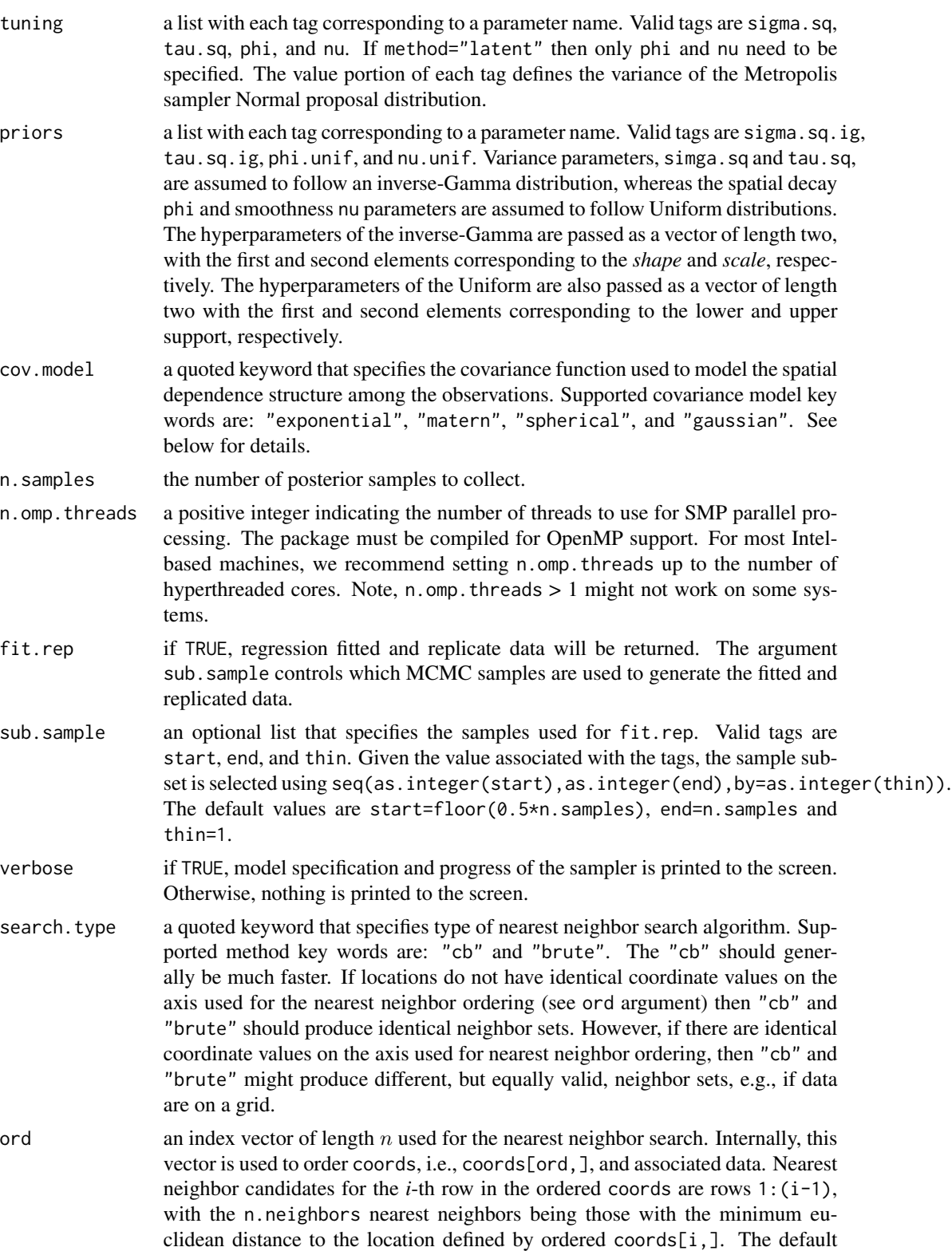

used when ord is not specified is x-axis ordering, i.e., order(coords[,1]). This argument should typically be left blank. This argument will be ignored if the neighbor.info argument is used.

return.neighbor.info

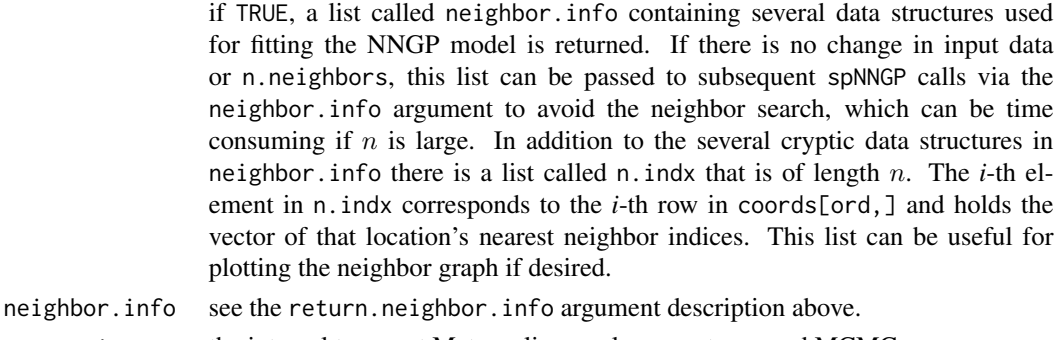

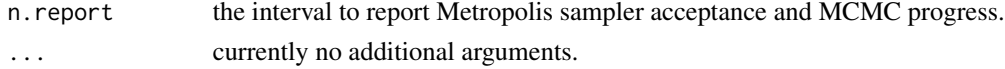

## Details

Model parameters can be fixed at their starting values by setting their tuning values to zero.

The *no nugget* model is specified by setting tau.sq to zero in the starting and tuning lists.

## Value

An object of class NNGP with additional class designations for method and family. The return object is a list comprising:

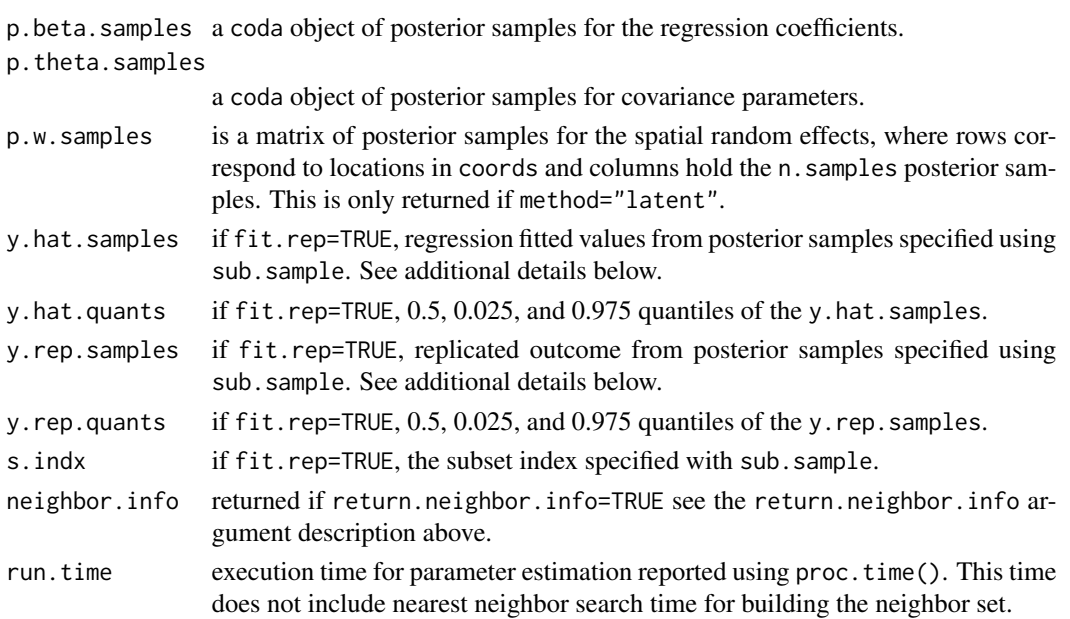

The return object will include additional objects used for subsequent prediction and/or model fit evaluation.

#### $spNNGP$  15

## Author(s)

Andrew O. Finley <finleya@msu.edu>, Abhirup Datta <abhidatta@jhu.edu>, Sudipto Banerjee <sudipto@ucla.edu>

## References

Datta, A., S. Banerjee, A.O. Finley, and A.E. Gelfand. (2016) Hierarchical Nearest-Neighbor Gaussian process models for large geostatistical datasets. *Journal of the American Statistical Association*, 111:800-812.

Finley, A.O., A. Datta, B.D. Cook, D.C. Morton, H.E. Andersen, and S. Banerjee. (2019) Efficient algorithms for Bayesian Nearest Neighbor Gaussian Processes. *Journal of Computational and Graphical Statistics*, <https://doi.org/10.1080/10618600.2018.1537924>.

## Examples

```
rmvn <- function(n, mu=0, V = matrix(1)){
  p <- length(mu)
  if(any(is.na(match(dim(V),p))))
    stop("Dimension problem!")
  D \leftarrow \text{chol}(V)t(matrix(rnorm(n*p), ncol=p)%*%D + rep(mu,rep(n,p)))
}
##Make some data
set.seed(1)
n < -100coords \le cbind(runif(n,0,1), runif(n,0,1))
x \leftarrow \text{cbind}(1, \text{norm}(n))B \leq -as.matrix(c(1,5))
sigma.sq <-5tau.sq <-1phi <- 3/0.5
D <- as.matrix(dist(coords))
R \leftarrow \exp(-\text{phi} \cdot \text{p})w \leq -rmvn(1, rep(0,n), signa.sq*R)y \le - rnorm(n, x\ \#B + w, sqrt(tau.sq))
##Fit a Response and Latent NNGP model
n.samples <- 500
starting <- list("phi"=phi, "sigma.sq"=5, "tau.sq"=1)
tuning <- list("phi"=0.5, "sigma.sq"=0.5, "tau.sq"=0.5)
priors <- list("phi.Unif"=c(3/1, 3/0.01), "sigma.sq.IG"=c(2, 5), "tau.sq.IG"=c(2, 1))
```

```
cov.model <- "exponential"
m.s <- spNNGP(y~x-1, coords=coords, starting=starting, method="latent", n.neighbors=10,
              tuning=tuning, priors=priors, cov.model=cov.model,
              n.samples=n.samples, n.omp.threads=1)
summary(m.s)
plot(apply(m.s$p.w.samples, 1, median), w)
m.r <- spNNGP(y~x-1, coords=coords, starting=starting, method="response", n.neighbors=10,
              tuning=tuning, priors=priors, cov.model=cov.model,
              n.samples=n.samples, n.omp.threads=1)
summary(m.r)
##Fit with some user defined neighbor ordering
##ord <- order(coords[,2]) ##y-axis
ord <- order(coords[,1]+coords[,2]) ##x+y-axis
##ord <- sample(1:n, n) ##random
m.r.xy <- spNNGP(y~x-1, coords=coords, starting=starting, method="response", n.neighbors=10,
              tuning=tuning, priors=priors, cov.model=cov.model,
              ord=ord, return.neighbor.info=TRUE,
              n.samples=n.samples, n.omp.threads=1)
summary(m.r.xy)
## Not run:
##Visualize the neighbor sets and ordering constraint
n.indx <- m.r.xy$neighbor.info$n.indx
ord <- m.r.xy$neighbor.info$ord
##This is how the data are ordered internally for model fitting
coords.ord <- coords[ord,]
for(i in 1:n){
    plot(coords.ord, cex=1, xlab="Easting", ylab="Northing")
    points(coords.ord[i,,drop=FALSE], col="blue", pch=19, cex=1)
    points(coords.ord[n.indx[[i]],,drop=FALSE], col="red", pch=19, cex=1)
    readline(prompt = "Pause. Press <Enter> to continue...")
}
## End(Not run)
```
spPredict *Function for prediction at new locations using* NNGP *models.*

#### <span id="page-16-0"></span>spPredict the state of the state of the state of the state of the state of the state of the state of the state of the state of the state of the state of the state of the state of the state of the state of the state of the

## Description

The function spPredict collects posterior predictive samples for a set of new locations given an object of class NNGP.

## Usage

spPredict(sp.obj, X.0, coords.0, sub.sample, n.omp.threads = 1, verbose=TRUE, n.report=100, ...)

## Arguments

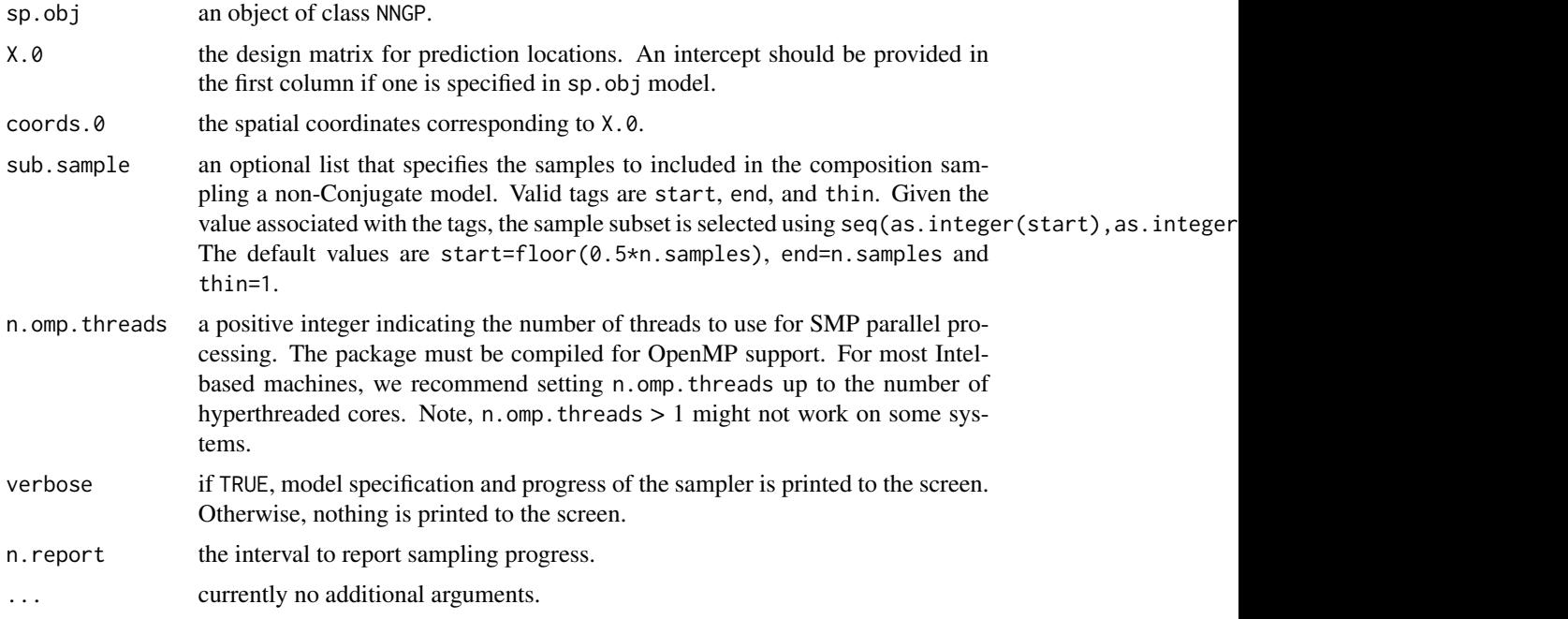

## Value

An object of class spPredict which is a list comprising:

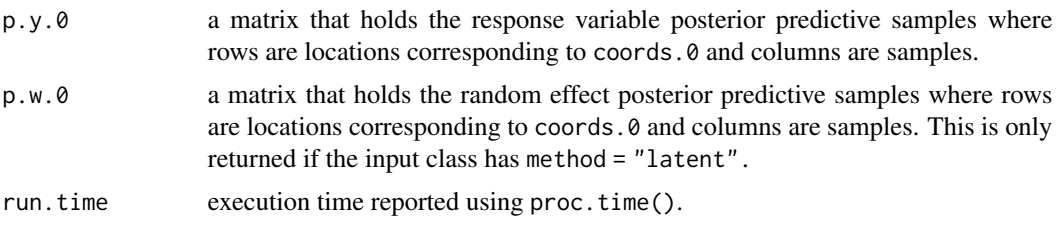

## Author(s)

Andrew O. Finley <finleya@msu.edu>, Abhirup Datta <abhidatta@jhu.edu>, Sudipto Banerjee <sudipto@ucla.edu>

## References

Datta, A., S. Banerjee, A.O. Finley, and A.E. Gelfand. (2016) Hierarchical Nearest-Neighbor Gaussian process models for large geostatistical datasets. *Journal of the American Statistical Association*, 111:800-812.

Finley, A.O., A. Datta, B.D. Cook, D.C. Morton, H.E. Andersen, and S. Banerjee. (2019) Efficient algorithms for Bayesian Nearest Neighbor Gaussian Processes. *Jurnal of Computational and Graphical Statistics*, <https://doi.org/10.1080/10618600.2018.1537924>.

## Examples

```
rmvn <- function(n, mu=0, V = matrix(1)){
  p <- length(mu)
  if(any(is.na(match(dim(V),p))))
    stop("Dimension problem!")
  D \leftarrow \text{chol}(V)t(matrix(rnorm(n*p), ncol=p)%*%D + rep(mu,rep(n,p)))
}
##Make some data
set.seed(1)
n < -100coords \le cbind(runif(n,0,1), runif(n,0,1))
x \leftarrow \text{cbind}(1, \text{norm}(n))B \le -as.matrix(c(1,5))sigma.sq <- 5
tau.sq <- 1
phi <- 3/0.5
D <- as.matrix(dist(coords))
R \leftarrow \exp(-\text{phi} \cdot \text{p})w \leq -r m v n(1, rep(0,n), sigma.sq*R)y \le - rnorm(n, x\ \#B + w, sqrt(tau.sq))
ho <- sample(1:n, 50)
y.ho \leftarrow y[ho]x.ho <- x[ho,,drop=FALSE]
w.ho \leq w[ho]coords.ho <- coords[ho,]
y \leftarrow y[-ho]x <- x[-ho,,drop=FALSE]
w <- w[-ho,,drop=FALSE]
coords <- coords[-ho,]
##Fit a Response, Latent, and Conjugate NNGP model
n.samples <- 500
```

```
starting <- list("phi"=phi, "sigma.sq"=5, "tau.sq"=1)
tuning <- list("phi"=0.5, "sigma.sq"=0.5, "tau.sq"=0.5)
priors <- list("phi.Unif"=c(3/1, 3/0.01), "sigma.sq.IG"=c(2, 5), "tau.sq.IG"=c(2, 1))
cov.model <- "exponential"
n.report <- 500
##Latent
m.s <- spNNGP(y~x-1, coords=coords, starting=starting, method="latent", n.neighbors=10,
              tuning=tuning, priors=priors, cov.model=cov.model,
              n.samples=n.samples, n.omp.threads=1, n.report=n.report)
p.s <- spPredict(m.s, X.0 = x.ho, coords.0 = coords.ho, n.omp.threads=1)
plot(apply(p.s$p.w.0, 1, mean), w.ho)
plot(apply(p.s$p.y.0, 1, mean), y.ho)
##Response
m.r <- spNNGP(y~x-1, coords=coords, starting=starting, method="response", n.neighbors=10,
              tuning=tuning, priors=priors, cov.model=cov.model,
              n.samples=n.samples, n.omp.threads=1, n.report=n.report)
p.r < spPredict(m.r, X.Q = x.ho, coords.0 = coords.ho, n.omp.threads=1)
points(apply(p.r$p.y.0, 1, mean), y.ho, pch=19, col="blue")
##Conjugate
theta.alpha <- c(phi, tau.sq/sigma.sq)
names(theta.alpha) <- c("phi", "alpha")
m.c <- spConjNNGP(y~x-1, coords=coords, n.neighbors=10,
                  theta.alpha=theta.alpha, sigma.sq.IG=c(2, sigma.sq),
                  cov.model=cov.model, n.omp.threads=1)
p.c \leq spPredict(m.c, X.0 = x.ho, coords.0 = coords.ho, n.omp.threads=1)
points(p.c$y.0.hat, y.ho, pch=19, col="orange")
```
summary.NNGP *Methods for NNGP and Derived Objects*

#### **Description**

Methods for extracting information from fitted NNGP model of class NNGP and subsequent prediction objects of class spPredict.

## Usage

```
## S3 method for class 'NNGP'
summary(object, sub.sample, quantiles = c(0.025, 0.25,
0.5, 0.75, 0.975), digits = max(3L, getOption("digits") - 3L), ...## S3 method for class 'NNGP'
print(x, \ldots)## S3 method for class 'spPredict'
print(x, \ldots)
```
## Arguments

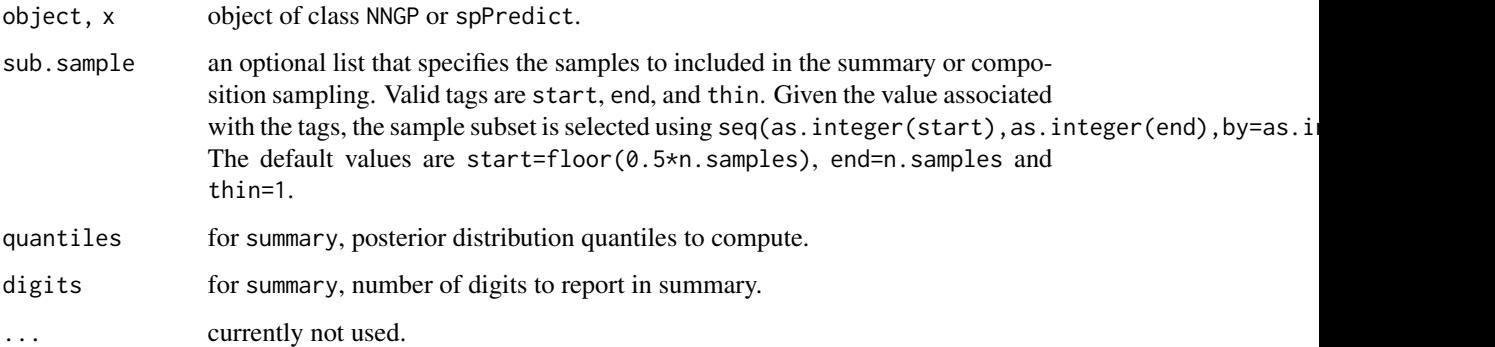

## Details

A set of standard extractor functions for fitted model objects of class NNGP and prediction object of class spPredict, including methods to the generic functions [print](#page-0-0) and [summary](#page-0-0).

summary.PGLogit *Methods for PGLogit Object*

## Description

Methods for extracting information from fitted PGLogit model.

## Usage

```
## S3 method for class 'PGLogit'
summary(object, sub.sample, quantiles
=c(0.025, 0.25, 0.5, 0.75, 0.975), digits = max(3L, getOption("digits")
- 3L), ...)
## S3 method for class 'PGLogit'
print(x, \ldots)
```
<span id="page-19-0"></span>

## <span id="page-20-0"></span>Arguments

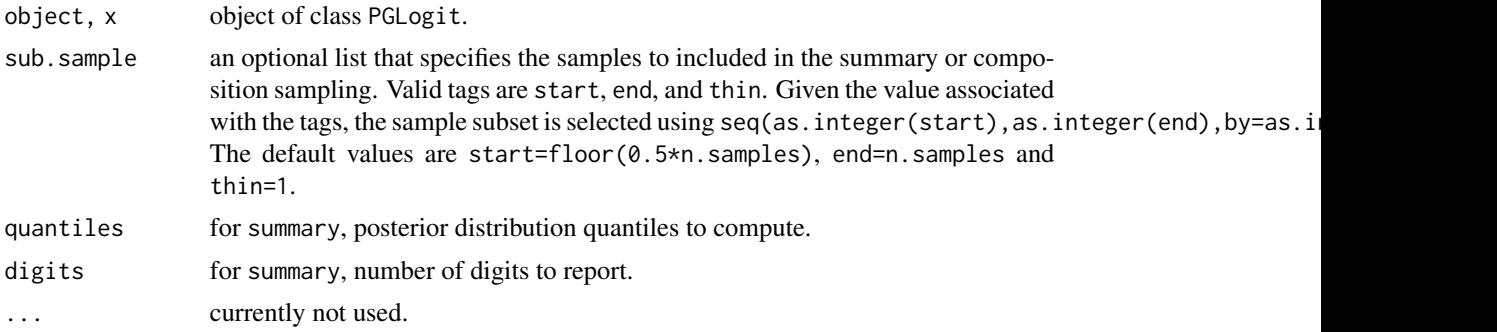

## Details

A set of standard extractor functions for fitted model objects of class PGLogit, including methods to the generic functions [print](#page-0-0) and [summary](#page-0-0).

# <span id="page-21-0"></span>Index

```
∗Topic datasets
    BCEF, 2
    MI_TSCA, 3
∗Topic model
    PGLogit, 3
    print.spDiag, 5
    spConjNNGP, 6
    spNNGP, 12
    spPredict, 17
    summary.NNGP, 19
    summary.PGLogit, 20
∗Topic utilities
    spDiag, 10
BCEF, 2
fitted.NNGP (summary.NNGP), 19
fitted.PGLogit (summary.PGLogit), 20
MI_TSCA, 3
PGLogit, 3
print, 20, 21
print.NNGP (summary.NNGP), 19
print.PGLogit (summary.PGLogit), 20
print.spDiag, 5
print.spPredict (summary.NNGP), 19
residuals.NNGP (summary.NNGP), 19
residuals.PGLogit (summary.PGLogit), 20
spConjNNGP, 6
spDiag, 10
spNNGP, 12
spPredict, 16
summary, 20, 21
summary.NNGP, 19
```
summary.PGLogit, [20](#page-19-0)